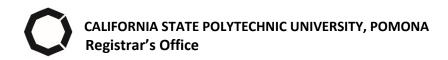

## **NOTARIZATION & DOCUMENT AUTHENICATION REQUEST FORM**

## INSTRUCTIONS:

- Complete and mail or drop off this form with the document to the Registrar's Office:
  - Registrar's Office, Student Services Building (SSB) 121, Blue Counter California State Polytechnic University, Pomona 3801 West Temple Ave., Pomona, CA 91768
- To notarize an official transcript, order the transcript through the <u>National Student Clearinghouse</u> (NSC) and include the transaction ID on this form: <a href="https://www.cpp.edu/registrar/transcripts/index.shtml">https://www.cpp.edu/registrar/transcripts/index.shtml</a>
- To notarize a degree/enrollment verification letter, complete this form, mail or drop off at the Bronco Advising Center (BAC) located inside the SSB121 Blue Counter. BAC will generate the letter and send to the Registrar's Office to process.
- For questions, please contact the Registrar's Office at 909-869-3000 or email to diplomas@cpp.edu. You may also visit the Registrar's Office website for more information: <a href="https://www.cpp.edu/registrar/student-record/notarization-authentication.shtml">https://www.cpp.edu/registrar/student-record/notarization-authentication.shtml</a>

| Bronco ID:                                                                                     |                     | Date:      | Date: |  |
|------------------------------------------------------------------------------------------------|---------------------|------------|-------|--|
| Student Name:                                                                                  |                     | First Name |       |  |
|                                                                                                | Last Name           | First Name | M.I.  |  |
| Email Address:                                                                                 |                     |            |       |  |
| Phone Number:                                                                                  |                     |            |       |  |
| Authorized Signa                                                                               | ture:               |            |       |  |
| Please Select the Document(s) You Wish to Notarize or Authenticate                             |                     |            |       |  |
| ☐ Transcript: transaction ID from NSC: Order Date:                                             |                     |            |       |  |
| Degree Verification Letter Other, specify:                                                     |                     |            |       |  |
| Briefly describe the purpose of the notarization or document authentication you are requesting |                     |            |       |  |
| ☐ Notarization                                                                                 | Document Authentica | tion       |       |  |
| Purpose:                                                                                       |                     |            |       |  |
| i uipoooi                                                                                      |                     |            |       |  |
|                                                                                                |                     |            |       |  |
|                                                                                                |                     |            |       |  |
| Return Address:                                                                                |                     |            |       |  |
| Attention To:                                                                                  |                     |            |       |  |
| Address:                                                                                       |                     |            |       |  |